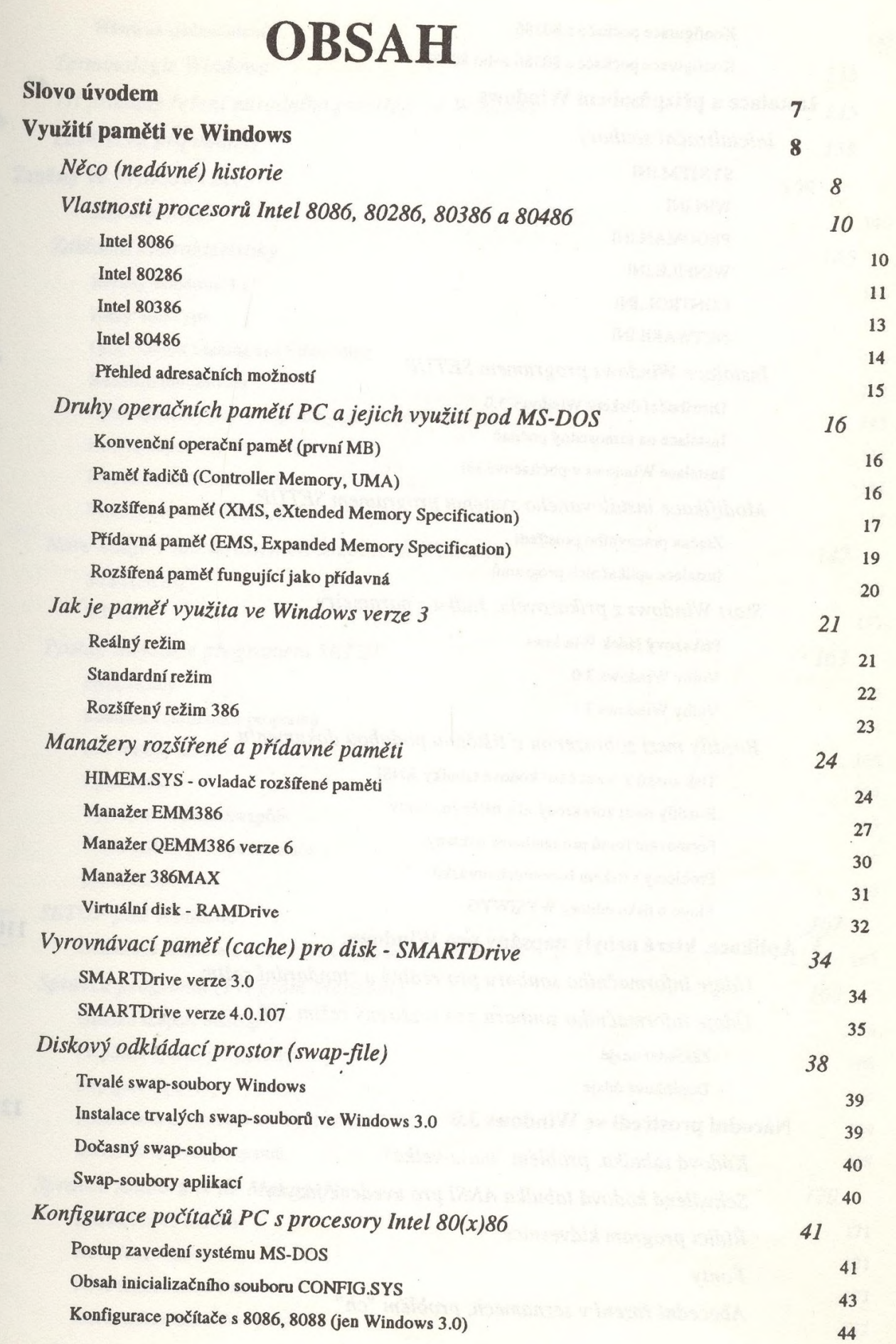

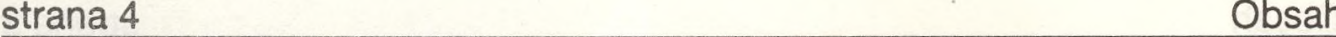

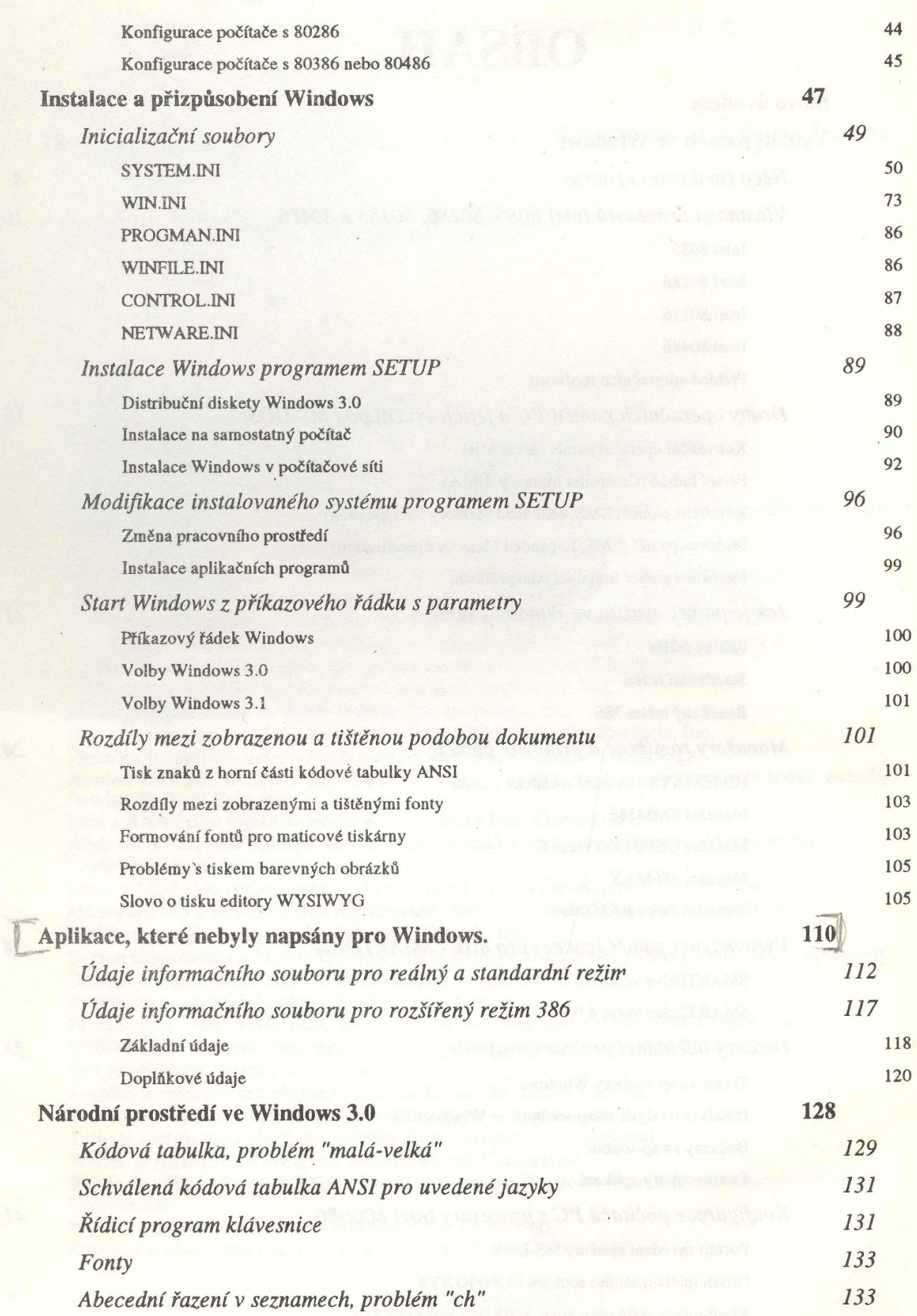

## **Obsah**

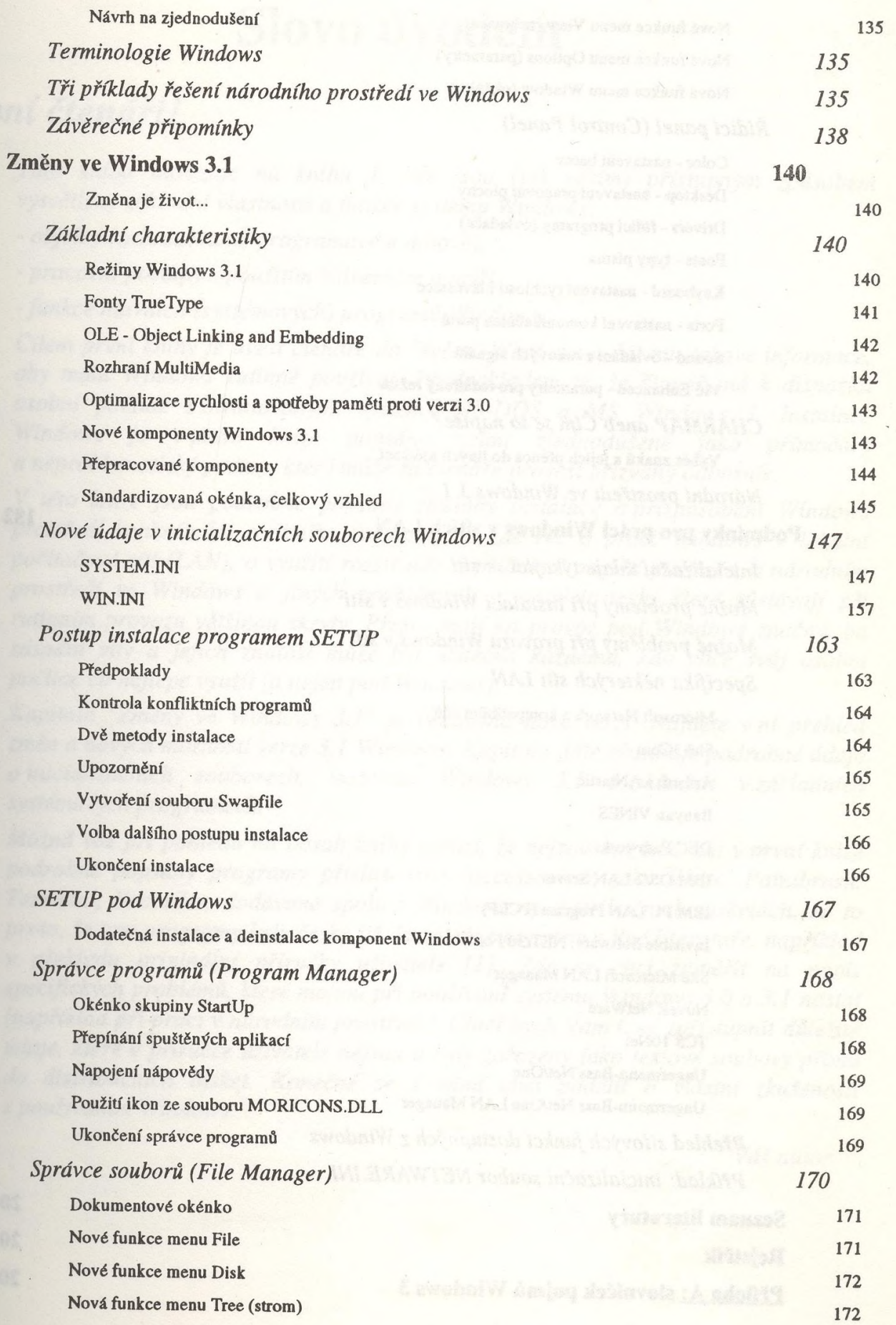

## strana 6

## **Obsah**

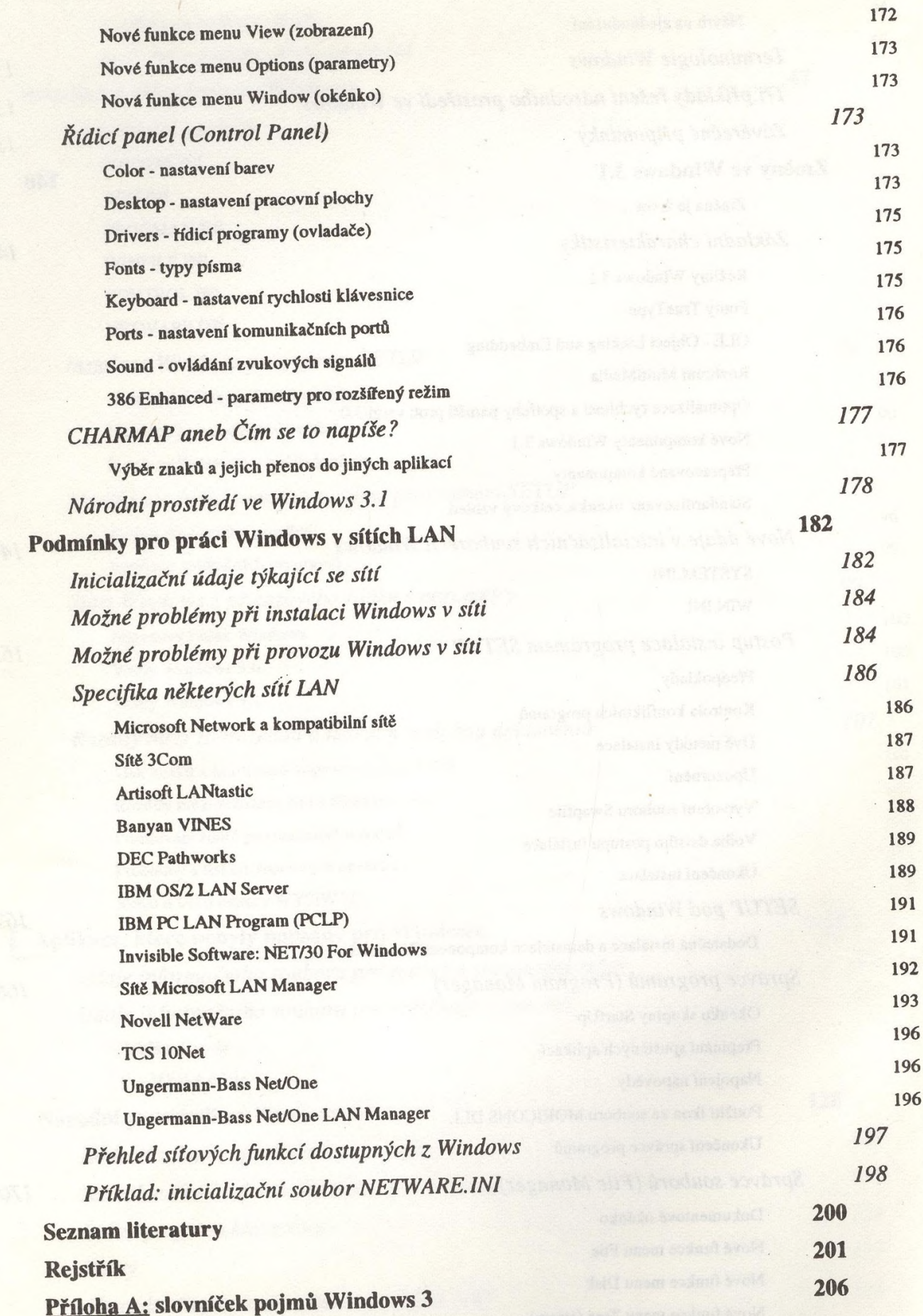

 $\epsilon$